## Package 'convertGraph'

April 16, 2016

Type Package

Title Convert Graphical Files Format

Version 0.1

Date 2016-04-06

Author E. F. Haghish

Maintainer E. F. Haghish <haghish@imada.sdu.dk>

Description Converts graphical file formats (SVG,

PNG, JPEG, BMP, GIF, PDF, etc) to one another. The exceptions are the SVG file format that can only be converted to other formats and in contrast, PDF format, which can only be created from others graphical formats. The main purpose of the package was to provide a solution for converting SVG file format to PNG which is often needed for exporting graphical files produced by R widgets.

URL <http://github.com/haghish/convertGraph>

BugReports <http://github.com/haghish/convertGraph>

Imports tools NeedsCompilation no License MIT + file LICENSE Repository CRAN RoxygenNote 5.0.1 Date/Publication 2016-04-16 19:48:40

## R topics documented:

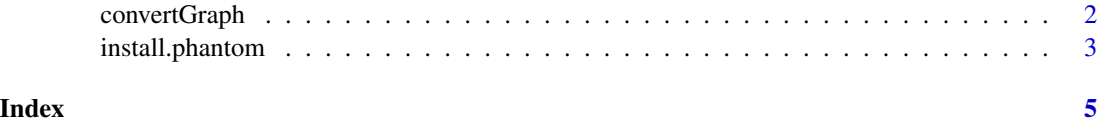

## Description

Converts graphical file formats (SVG, PNG, JPEG, BMP, GIF, PDF, etc) to one another. The exceptions are the SVG file format that can only be converted to other formats and in contrast, PDF format, which can only be created from others graphical formats. The main purpose of the package was to provide a solution for converting SVG file format to PNG which is often needed for exporting graphical files produced by R widgets.

## Usage

convertGraph(from, to, size = 1.0, path = NULL)

## Arguments

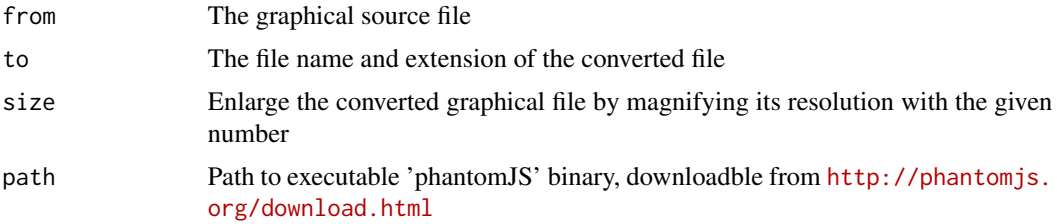

## Value

Converts the given graphical file to the specified file format.

## Author(s)

E. F. Haghish Medical Informatics and Biostatistics (IMBI) University of Freiburg, Germany <haghish@imbi.uni-freiburg.de>

Department of Mathematics and Computer Science University of Southern Denmark <haghish@imada.sdu.dk>

### Examples

```
## Not run:
#convert SVG to PNG
convertGraph("./example.svg", "./example.png", path = "path to executable phantomJS" )
#convert PNG to JPEG
convertGraph("./example.png", "./example.jpeg", path = "path to executable phantomJS" )
```
## <span id="page-2-0"></span>install.phantom 3

```
#convert JPEG to PDF
convertGraph("./example.jpeg", "./example.pdf", path = "path to executable phantomJS" )
## End(Not run)
```
install.phantom *Saves Absolute Path to PhantomJS*

## Description

takes the path to executable 'phantomJS' binary and memorizes its absolute path for future calls. PhantomJS binary can be downloaded from <http://phantomjs.org/download.html>

## Usage

install.phantom(path)

## Arguments

path Path to executable 'phantomJS' binary, downloadble from [http://phantomjs.](http://phantomjs.org/download.html) [org/download.html](http://phantomjs.org/download.html)

## Value

The function does not return anything

## Author(s)

E. F. Haghish Medical Informatics and Biostatistics (IMBI) University of Freiburg, Germany <haghish@imbi.uni-freiburg.de>

Department of Mathematics and Computer Science University of Southern Denmark <haghish@imada.sdu.dk>

## Examples

```
## Not run:
#save the absolute path to phantomJS by giving relative path
install.phantom("./bin/phantomjs")
```
#save the absolute path to phantomJS install.phantom("c:\phantomjs\bin\phantomjs")

#convert JPEG to PDF

convertGraph("./example.jpeg", "./example.pdf", path = "path to executable phantomJS" ) ## End(Not run)

# <span id="page-4-0"></span>Index

∗Topic BMP convertGraph, [2](#page-1-0) ∗Topic GIF convertGraph, [2](#page-1-0) ∗Topic JPEG convertGraph, [2](#page-1-0) ∗Topic PDF convertGraph, [2](#page-1-0) ∗Topic PNG convertGraph, [2](#page-1-0) ∗Topic PhantomJS install.phantom, [3](#page-2-0) ∗Topic SVG convertGraph, [2](#page-1-0) ∗Topic diagram convertGraph, [2](#page-1-0) ∗Topic graphics convertGraph, [2](#page-1-0) ∗Topic literate convertGraph, [2](#page-1-0) ∗Topic plot convertGraph, [2](#page-1-0) ∗Topic visualization convertGraph, [2](#page-1-0) convertGraph, [2](#page-1-0)

install.phantom, [3](#page-2-0)